## <http://lets-go.hp.infoseek.co.jp/dd.html>

MBR

HDD MBR

dd if=/dev/hda of=/mnt/floppy/mbr.dsk bs=512 count=1

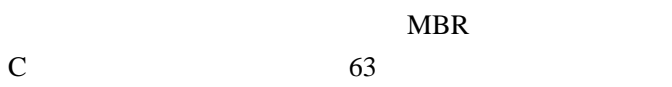

dd if=/dev/hda of=/mnt/floppy/cboot.dsk bs=512 count=1 skip=63

## MBR C

dd if=/dev/hda of=/mnt/floppy/mbr.dsk bs=512 count=63

MBR Windows Windows CD

fixmbr

Linux